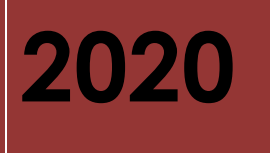

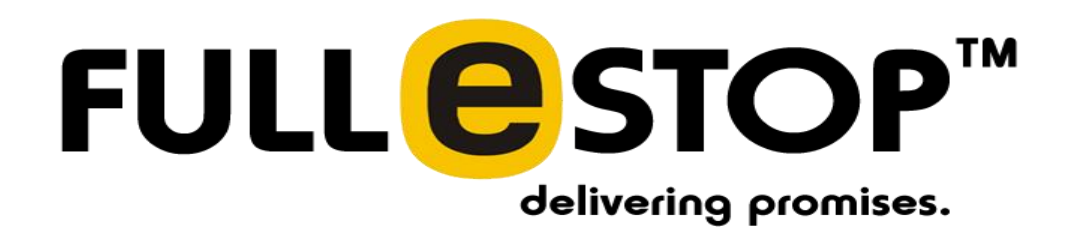

**Pickle in the middle**

# Contents

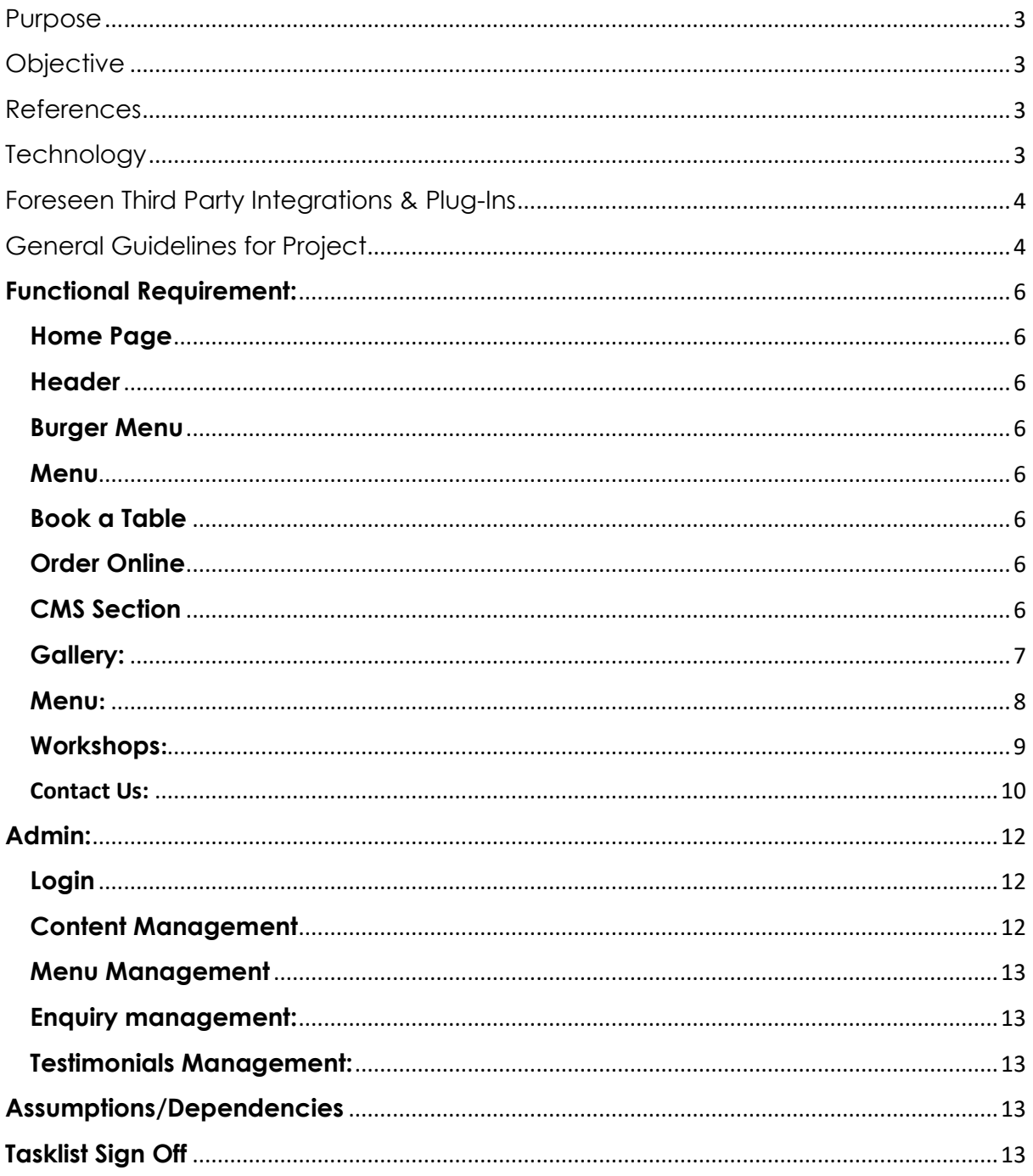

# <span id="page-2-0"></span>Purpose

This document details the functional requirements for the **''Pickle in the Middle"** website being developed by Fullestop. This document will subject to formal/informal review by the Fullestop development team and the client. It will form the basis for ongoing development and testing of the website to meet the requirements of the Client.

# <span id="page-2-1"></span>**Objective**

This document is intended to supply sufficient software requirement information to the Client to establish a solid foundation for subsequent software assessment and approval. It also provides the development team with a basis for on-going website system design, and the Quality Assurance team with a basis to form test cases*.* Appended to this document is the current version of the product requirements, which shall be considered part of the scope of this Task list.

## <span id="page-2-2"></span>References

- Communication with client.
- Proposal shared with client
- Finalized design screen.

## <span id="page-2-3"></span>**Technology**

Website will be built using following technologies and platforms:

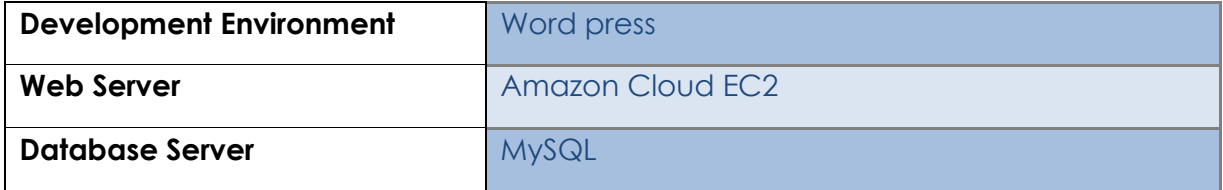

## Applicable Standards

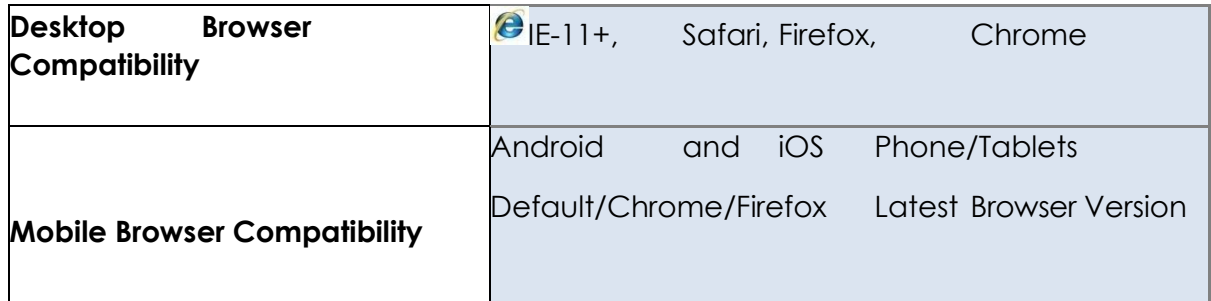

# <span id="page-3-0"></span>Foreseen Third Party Integrations & Plug-Ins

Depending up the project requirements Fullestop may need to use/integrate tools & API's provided by third parties. Following points should be noted regarding the use/integration of third party tools/APIs:

- Fullestop will inform the client seeking permission before using any third party tools/APIs.
- If any commercial third party tools/APIs are used, all the costs/expenses associated with the same shall be borne by the client only.
- No guarantees or warranties shall be provided by Fullestop forthe accuracy or performance of such 3rd-Party product.
- Any upgrade/changes in the 3rd-Party tools/APIs requiring changes in the application post deployment shall not be a part of scope. Implementing any such changes arising out of upgrade/changes in 3rd party shall be addressed per feasibility and will be charged separately.

# <span id="page-3-1"></span>General Guidelines for Project

The general guidelines of the website are as follows:

- 1. Website will be in English language only.
- 2. Website will display & compute all the financial data in **AUD** only. (if available)
- 3. We would provide one standard design for all the emails which are to be sent by the website. This design will have a standard header & footer. Depending upon different objectives, the content between the header & footer will be changed. The design and contents of any emails generated by the system will be aligned with the client.
- 4. All the images and text content of the website will be provided by the Client as there are copyright issues associated with these. In case Fullestop puts any images or content in the website which is approved by the client, Fullestop will not hold any responsibility for any future consequences. Fullestop may request the client to purchase images for the website to avoid any copyright issues.
- 5. The Client retains the copyright to data, files and graphic logos provided by the Client and will grant the rights to publish and use such material to Fullestop.
	- a. The Client must obtain permission and rights to use any information or files that are copyrighted by a third party.
	- b. The Client is further responsible for granting Fullestop permission and rights for use of the same and agrees to indemnify and hold harmless Fullestop from any and all claims resulting from the Client's negligence or inability to obtain proper copyright permissions.
	- c. A contract for Web site design and/or placement shall be regarded as a guarantee by the Client to Fullestop that all such permissions and authorities have been obtained. Evidence of permissions and authorities may be requested.
- 6. Any task related to data entry or data feeding would not be considered within the scope of the project. Admin will be able to manage all the text/content of all static pages.
- **7. Fullestop will not be responsible for any data entry, web hosting or custom artwork/graphics related work/tasks unless otherwise specifically mentioned, paid for and agreed to by both the parties towards such.**
- 8. Dates would be displayed in **DD/MM/YYYY** format throughout the system wherever needed.
- 9. If there is any real data which you have added/updated on demo server should be informed to Fullestop in prior so necessary steps can be taken in advance. Otherwise Fullestop will not take any responsibility of that data.

# <span id="page-5-0"></span>**Functional Requirement:**

#### **FRONT-END**

- Home Page
- Gallery
- Menu
- Workshops
- Contact Us

## <span id="page-5-1"></span>**Home Page**

This will be the landing page and will hold the following sections:

## <span id="page-5-2"></span>**Header**

### <span id="page-5-3"></span>**Burger Menu**

Common components stay on all the pages. This will have:

- Logo
- Home
- Gallery
- Menu
- Workshops
- Contact Us
- Social Icons

#### <span id="page-5-4"></span>**Menu**

On clicking this button user will be redirected to Menu page from where user will be able to download the menu in PDF format.

## <span id="page-5-5"></span>**Book a Table**

On clicking this button user will be redirected to a Third Party Plugin through which user will be able to Book Table.

## <span id="page-5-6"></span>**Order Online**

On clicking this button user will be redirected to a Third Party Plugin through which user will be able to order online.

## <span id="page-5-7"></span>**CMS Section**

In this section there will be content related to Pickle in the Middle. There will also be an Image in the background. Both the content & image will be Admin manageable.

These sections will also have page where few testimonials will be shown in slider, to the users. These testimonials will be updated by Admin.

## <span id="page-6-0"></span>**Gallery:**

#### **Header:**

#### **Burger Menu:**

Common components stay on all the pages. This will have:

- Logo
- Home
- Gallery
- Menu
- Workshops
- Contact Us
- Social Icons

#### **Menu:**

On clicking this button user will be redirected to Menu page from where user can download Menu of restaurant in pdf format.

### **Book a Table:**

On clicking this button user will be redirected to a Third Party Plugin through which user will be able to Book Table.

### **Order Online:**

On clicking this button user will be redirected to a Third Party Plugin through which user will be able to order online.

#### **Gallery:**

On this page Images related to Pickle in The Middle will be shown with a slider to change the images. This will be Admin Manageable.

#### **Footer:**

Footer will have the following sections:

• Logo

- Content describing Pickle in the Middle, which will be managed by Admin.
- Information
	- ➢ Gallery
	- ➢ Pickling Workshops
	- ➢ Contact Us
- Social Social Media icons which will route user to particular social media platform page of Pickle in the middle.
	- ➢ Facebook.
	- ➢ Instagram.
	- ➢ Twitter.
	- ➢ Copyright information

## <span id="page-7-0"></span>**Menu**:

#### **Header:**

#### **Burger Menu:**

Common components stay on all the pages. This will have:

- Logo
- Home
- Gallery
- Menu
- Workshops
- Contact Us
- Social Icons

#### **Menu:**

On clicking this button user will be redirected to Menu page, in order to download the Menu pdf.

### **Book a Table:**

On clicking this button user will be redirected to a Third Party Plugin through which user will be able to Book Table.

#### **Order Online:**

On clicking this button user will be redirected to a Third Party Plugin through which user will be able to order online.

#### **Body –**

### **CMS Section:**

On this page there will be content related to menu and other information for Pickle in the Middle. This will be Admin Manageable.

## **Pdf Download Button:**

This will be a call to action button on clicking on which a Menu will be downloaded in a PDF format. This pdf will be admin manageable.

### **Footer:**

Footer will have the following sections:

- Logo
- Content describing Pickle in the Middle, which will be managed by Admin.
- Information
	- ➢ Gallery
	- ➢ Pickling Workshops
	- ➢ Contact Us
- Social Social Media icons which will route user to particular social media platform page of Pickle in the middle.
	- ➢ Facebook.
	- ➢ Instagram.
	- ➢ Twitter.
	- ➢ Copyright information

## <span id="page-8-0"></span>**Workshops**:

#### **Header:**

#### **Burger Menu:**

Common components stay on all the pages. This will have:

- Logo
- Home
- Gallery
- Menu
- Workshops
- Contact Us
- Social Icons

#### **Menu:**

On Clicking this button user will be redirected to Menu page from where user will be able to download the Menu of the restaurant.

## **Book a Table:**

On clicking this button user will be redirected to a Third Party Plugin through which user will be able to Book Table.

### **Order Online:**

On clicking this button user will be redirected to a Third Party Plugin through which user will be able to order online.

## **CMS Section:**

On this page there will be content which consists of the list of Future workshops and some other content.

This will be Admin Manageable.

### **Footer:**

Footer will have the following sections:

- Logo
- Content describing Pickle in the Middle, which will be managed by Admin.
- Information
	- ➢ Gallery
	- ➢ Pickling Workshops
	- ➢ Contact Us
- Social Social Media icons which will route user to particular social media platform page of Pickle in the middle.
	- ➢ Facebook.
	- ➢ Instagram.
	- ➢ Twitter.
- Copyright information

### <span id="page-9-0"></span>Contact Us:

Contact us page will be having below mentioned panels.

#### **Header:**

#### **Burger Menu:**

Common components stay on all the pages. This will have:

- Logo
- Home
- Gallery
- Menu
- Workshops
- Contact Us
- Social Icons

### **Menu:**

On Clicking this button user will be redirected to Menu page from where user will be able to download the Menu of the restaurant.

### **Book a Table:**

On clicking this button user will be redirected to a Third Party Plugin through which user will be able to Book Table.

#### **Order Online:**

On clicking this button user will be redirected to a Third Party Plugin through which user will be able to order online.

#### **Body-**

Body part consists of below mentioned details –

- Logo
- Heading Heading of page giving insight to users.

### **Static Map of Restaurant:**

Static map of the Restaurant will be visible to the users in order to facilitate them in reaching the restaurant.

### **CMS Section:**

There will some content related to the Pickle in the Middle this will be Admin Manageable. Content will be like –

- Address of Pickle in the Middle.
- Phone number
- Email address
- Opening hours / Closing hours
- Important information which Admin wants to circulate to their customers.

There will also be a form for the user to fill in order to contact. The required details will be-

- Name
- Email
- Phone
- Message

Note- The messages sent through this will be redirected to the Email Address provided by the Admin.

#### **Footer:**

Footer will have the following sections:

- Logo
- Content describing Pickle in the Middle, which will be managed by Admin.
- Information
	- ➢ Gallery
	- ➢ Pickling Workshops
	- ➢ Contact Us
- Social Social Media icons which will route user to particular social media platform page of Pickle in the middle.
	- ➢ Facebook.
	- ➢ Instagram.
	- ➢ Twitter.

Copyright information

# <span id="page-11-0"></span>**Admin:**

## <span id="page-11-1"></span>**Login**

On this page Admin will be able to Login with the provided credentials.

- Using email id
- Password.

## <span id="page-11-2"></span>**Content Management**

- View/Search Pages- Admin can check pages here, or also will be able to search the pages.
- Edit Existing Pages- Admin will be able to edit the existing pages of the website.
- Activate/De-activate Pages-Admin will be able to activate/deactivate the pages of the website.
- Manage text and Images- Add/Edit/Delete text and images in the webpages (WYSIWYG Editor)
- Manage Banner- Add/Delete/Edit the banner images in the website.

#### <span id="page-12-0"></span>**Menu Management**

• The Admin will be able to upload Menu PDF which will be downloaded by customers from the Menu page.

## <span id="page-12-1"></span>**Enquiry management:**

• Admin will be able to view all the enquiry received by the contact us page.

## <span id="page-12-2"></span>**Testimonials Management:**

• Admin will be able to update the Testimonials of their customers from here. Content as well as in image will be uploaded by Admin.

## <span id="page-12-3"></span>**Assumptions/Dependencies**

- 1. Client should facilitate the meetings for review & sign off.
- 2. All the processes which are time dependent, will be processed as per server time zone not as per user time zone.
- 3. Any additional features not envisaged in the scope of work will be entertained through a change management process.
- 4. The project will involve various stages and the work for the next stage will only start after receiving the sign off on the previous stage.
- 5. Fullestop willtransfer all code and material developed upon completion of project and after final sign offs and payment.
- 6. Any third party support required will have to be provided by client.
- 7. Any hardware and external software which is not envisioned in the Task list will be assumed to be provided by client.
- 8. Fullestop will only develop the source code of system and will be installing it on the client's server. We will provide details of any software required on our servers prior to upload. However, Fullestop will not be responsible for server setups.
- 9. Fullestop will complete all the testing on their demonstration server. Once Fullestop receives the final payment, Fullestop will upload the code on Client's server and will confirm that it should function the same way it was working at Fullestop's demonstration server. Fullestop is also offering after sales support to ensure this.

## <span id="page-12-4"></span>**Tasklist Sign Off**

We having read the contents of this document are satisfied that this accurately defines the project requirements and process.

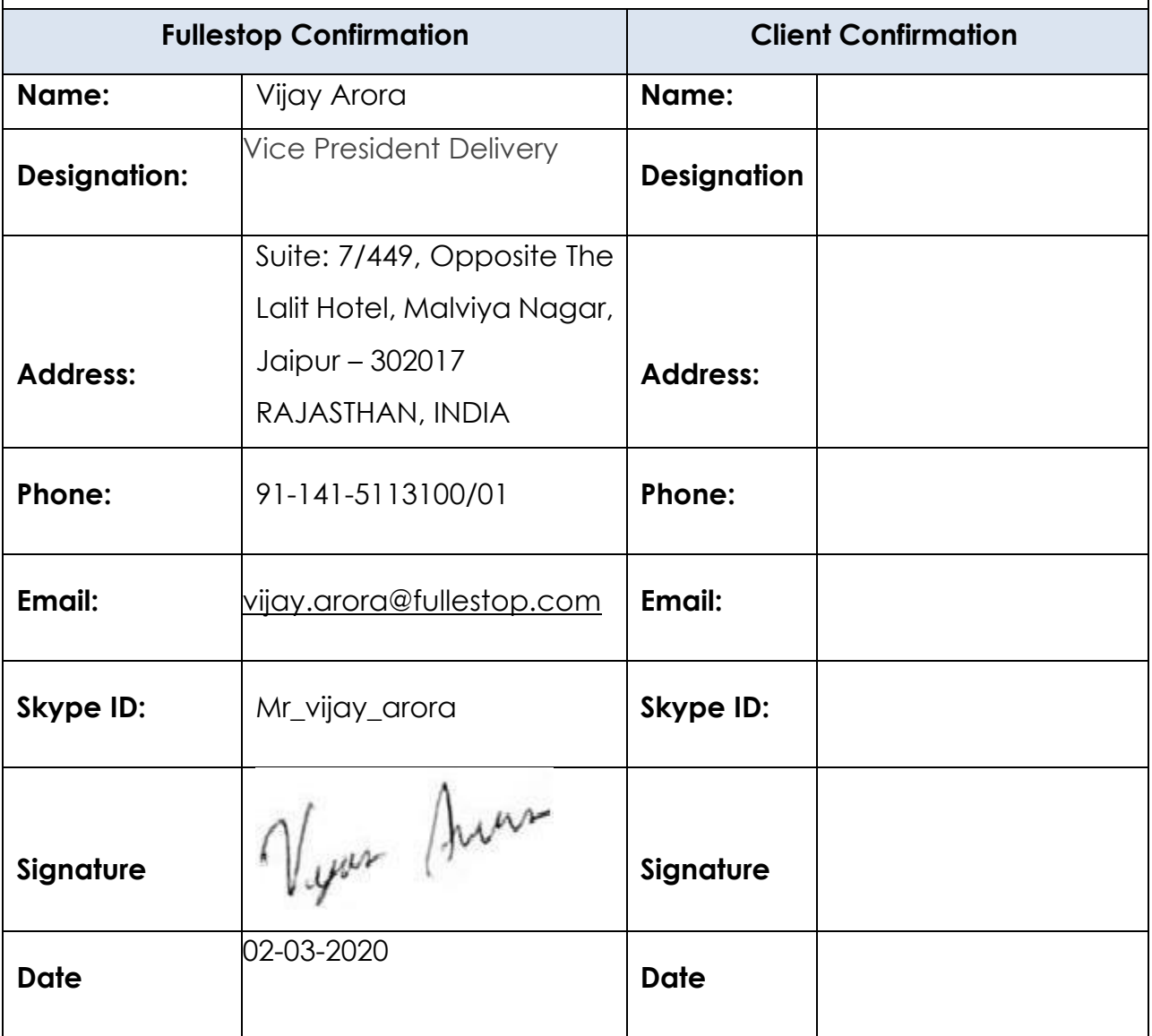